#### Grundlagen der Theoretischen Informatik

#### Sommersemester 2017

#### 26.04.2017

#### Viorica Sofronie-Stokkermans

e-mail: sofronie@uni-koblenz.de

### **Organisatorisches**

- 1. Teilklausur: 14.06.2017 oder 21.06.2017 (Doodle)
- 2. Teilklausur: 28.07.2017, 10:00-11:00, Raum D 028

# Bis jetzt

- 1. Terminologie
- 2. Endliche Automaten und reguläre Sprachen
- 3. Kellerautomaten und kontextfreie Sprachen
- 4. Turingmaschinen und rekursiv aufzählbare Sprachen
- 5. Berechenbarkeit, (Un-)Entscheidbarkeit
- 6. Komplexitätsklassen P und NP

# **Bis jetzt**

- · Alphabete, Wörter
	- Operationen auf Wörtern

Konkatenation, *i-te Potenz*, Reverse

- Sprache
	- Operationen auf Sprachen

Konkatenation, *i-te Potenz*, Reverse, Kleene-Hülle

#### · Reguläre Ausdrücke

Reguläre Ausdrücke als Suchmuster für grep

- Beschreibt eine Sprache
- Menge von Regeln, mit deren Hilfe man Wörter ableiten kann

Definition (Grammatik)

Eine Grammatik G über einem Alphabet  $\Sigma$  ist ein Tupel

$$
G = (V, T, R, S)
$$

Dabei ist

- V eine endliche Menge von Variablen
- $T \subseteq \Sigma$  eine endliche Menge von Terminalen mit  $V \cap T = \emptyset$
- R eine endliche Menge von Regeln
- S ∈ V das Startsymbol

#### Definition (Regel)

Eine Regel ist ein Element

$$
(P,Q) \in ((V \cup T)^* V (V \cup T)^*) \times (V \cup T)^*
$$

Das heißt:

- P und Q sind Wörter über  $(V \cup T)$
- P muss mindestens eine Variable enthalten
- Q ist beliebig

Bezeichnung:

- P: Prämisse
- Q: Conclusio

#### Schreibweise für Regeln

• Schreibweise für Regel  $(P, Q)$ :

$$
P \to_G Q \qquad \text{bzw.} \qquad P \to Q
$$

• Abkürzung für mehrere Regeln mit derselben Prämisse:

$$
P \to Q_1 \mid Q_2 \mid Q_3 \quad \text{für} \quad P \to Q_1, \ P \to Q_2, \ P \to Q_3
$$

#### Konvention (meistens)

- Variablen als Großbuchstaben
- Terminale als Kleinbuchstaben

## Rechnung einer Grammatik

#### Algorithmus

Eingabe: Eine Grammatik

- 1. aktuellWort  $:= S$  (Startsymbol)
- 2. Wähle eine Regel  $P \rightarrow Q$ , so dass P in aktuellWort vorkommt
- 3. Ersetze (ein) Vorkommen von P in aktuellWort durch Q
- 4. Falls aktuellWort noch Variablen enthält (nicht terminal), GOTO 2

## Rechnung einer Grammatik

#### Algorithmus

Eingabe: Eine Grammatik

- 1. aktuellWort  $:= S$  (Startsymbol)
- 2. Wähle eine Regel  $P \rightarrow Q$ , so dass P in aktuellWort vorkommt
- 3. Ersetze (ein) Vorkommen von P in aktuellWort durch Q
- 4. Falls aktuellWort noch Variablen enthält (nicht terminal), GOTO 2

Ausgabe: Das terminale Wort aktuellWort

Beachte: Die Berechnung

- ist nicht deterministisch (Auswahl der Regel)
- kann mehr als ein Ergebnis liefern (oder auch keines)
- kann in Endlosschleifen geraten

## Beispiel

Grammatik  $G_{ab} = (\{S\}, \{a, b\}, \{R_1, R_2\}, S)$ 

$$
R_1 = S \rightarrow aSb
$$
  

$$
R_2 = S \rightarrow \epsilon
$$

Mögliche Ableitung:

 $\mathcal{S} \Rightarrow_{R_1} aSb \Rightarrow_{R_1} aaSbb \Rightarrow_{R_1} aaaSbbb \Rightarrow_{R_2} aaabbb$ 

### Rechnung einer Grammatik

Gegeben:

- Grammatik  $G = (V, T, R, S)$
- Wörter w, w' aus  $(V \cup T)^*$

$$
w \Longrightarrow_{G}^{*} w'
$$

falls es Wörter  $w_0, \ldots, w_n \in (V \cup T)^*$   $(n \geq 0)$  gibt mit

- $\bullet \quad w = w_0$
- $w_n = w'$
- $w_i \Longrightarrow_G w_{i+1}$  für  $0 \le i < n$

Merke:  $w \Longrightarrow^*_{\mathbb{C}}$ G w gilt stets  $(n = 0)$ 

Die Folge  $w_0, \ldots, w_n$  heißt Ableitung oder Rechnung

- von  $w_0$  nach  $w_n$
- $-$  in  $G$
- der Länge n

Beispiel

Wir betrachten die Grammatik  $G = (\{S, B\}, \{a, b, c\}, \{R_0, R_1, R_2, R_3\}, S)$ 

 $R_0 = S \rightarrow aBBc$  $R_1 = B \rightarrow b$  $R_2 = B \rightarrow ba$  $R_3 = BB \rightarrow bBa$ 

#### Beispiel

Wir betrachten die Grammatik  $G = (\{S, B\}, \{a, b, c\}, \{R_0, R_1, R_2, R_3\}, S)$ 

$$
R_0 = S \rightarrow aBBC
$$
  
\n
$$
R_1 = B \rightarrow b
$$
  
\n
$$
R_2 = B \rightarrow ba
$$
  
\n
$$
R_3 = BB \rightarrow bBa
$$

Drei Möglichkeiten, das Wort abbac zu erzeugen:

$$
S \implies_{R_0} aBBc \implies_{R_1} abBc \implies_{R_2} abbac
$$
  

$$
S \implies_{R_0} aBBc \implies_{R_2} aBbac \implies_{R_1} abbac
$$
  

$$
S \implies_{R_0} aBBc \implies_{R_3} abbac \implies_{R_1} abbac
$$

#### Warum ist das ein Feature und kein Bug?

- Erlaubt einfachere Definition von Grammatiken
- Für manche Sprachen gibt es keine eindeutigen Grammatiken
- Eine Grammatik beschreibt die Struktur der Wörter. Ein Wort kann mehrere mögliche Strukturen haben.
- Für natürliche Sprachen braucht man das unbedingt: Manche Sätze sind mehrdeutig (in ihrer Grammatik), also müssen auch die Grammatiken mehrdeutig sein!

Beispiel: Mehrdeutige Grammatik natürlichsprachlicher Sätze

Time flies like an arrow.

Fruit flies like a banana.

Beispiel: Mehrdeutige Grammatik natürlichsprachlicher Sätze

Time flies like an arrow.

Fruit flies like a banana.

- Beide Sätze haben zwei mögliche grammatische Strukturen.
- Erst unser semantisches Verständnis wählt eine aus.

# Erzeugte Sprache, Aquivalenz

Definition (Erzeugte Sprache)

Gegeben: Eine Grammatik G

Die von G erzeugte Sprache  $L(G)$  ist die Menge aller terminalen Wörter, die durch G vom Startsymbol S aus erzeugt werden können:

$$
L(G) \quad := \quad \{w \in T^* \mid S \Longrightarrow_G^* w\}
$$

# Erzeugte Sprache, Aquivalenz

Definition (Erzeugte Sprache)

Gegeben: Eine Grammatik G

Die von G erzeugte Sprache  $L(G)$  ist die Menge aller terminalen Wörter, die durch G vom Startsymbol S aus erzeugt werden können:

$$
L(G) \quad := \quad \{w \in T^* \mid S \Longrightarrow_G^* w\}
$$

Definition (Aquivalenz)

Zwei Grammatiken  $G_1$ ,  $G_2$  heißen äquivalent gdw

 $L(G_1) = L(G_2)$ 

## Beispiel

Grammatik  $G_{ab} = (\{S\}, \{a, b\}, \{R_1, R_2\}, S)$ 

$$
R_1 = S \rightarrow aSb
$$
  

$$
R_2 = S \rightarrow \epsilon
$$

Mögliche Ableitung:

 $\mathcal{S} \Rightarrow_{R_1} aSb \Rightarrow_{R_1} aaSbb \Rightarrow_{R_1} aaaSbbb \Rightarrow_{R_2} aaabbb$ 

Also:  $a^3b^3 \in L(G_{ab})$ 

 $L(G_{ab}) = \{a^n b^n \mid n \in \mathbb{N}\}\$ 

## **Beispiel**

Grammatik  $G_{ab} = (\{S\}, \{a, b\}, \{R_1, R_2\}, S)$ 

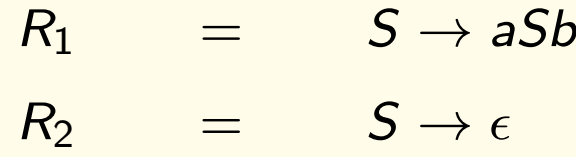

 $L(G_{ab}) = \{a^n b^n \mid n \in \mathbb{N}\}\$ 

Beweis:

Dass G<sub>ab</sub> tatsächlich genau diese Sprache erzeugt, zeigen wir allgemein, indem wir alle möglichen Ableitungen von  $G_{ab}$  betrachten.

- $\subseteq$  Zu zeigen: Jedes terminale Wort, das von  $G_{ab}$  erzeugt wird, hat die Form a<sup>n bn</sup>. Induktion über die Länge der Ableitung
- $\bullet$   $\supseteq$  Zu zeigen: Für alle *n* kann  $a^n b^n$  von  $G_{ab}$  erzeugt werden.

⊆: zu zeigen: Jedes terminale Wort, das von G<sub>ab</sub> erzeugt wird, hat die Form  $a<sup>n</sup>b<sup>n</sup>$ .

Wir zeigen für alle  $w \in (V \cup T)^*$ : Falls  $S \implies^*_G$  $G_{ab}$ w, dann gilt entweder  $w = a^nSb^n$  oder  $w = a^n b^n$  für ein  $n \in \mathbb{N}$ .

Dazu verwenden wir eine Induktion über die Länge einer Ableitung von S nach w.

⊆: zu zeigen: Jedes terminale Wort, das von G<sub>ab</sub> erzeugt wird, hat die Form  $a<sup>n</sup>b<sup>n</sup>$ .

Wir zeigen für alle  $w \in (V \cup T)^*$ : Falls  $S \implies^*_G$  $G_{ab}$ w, dann gilt entweder  $w = a^nSb^n$  oder  $w = a^n b^n$  für ein  $n \in \mathbb{N}$ .

Dazu verwenden wir eine Induktion über die Länge einer Ableitung von S nach w.

Induktionsanfang:  $w = S = a^0 S b^0$ 

 $\subseteq$ : zu zeigen: Jedes terminale Wort, das von  $G_{ab}$  erzeugt wird, hat die Form  $a<sup>n</sup>b<sup>n</sup>$ .

Wir zeigen für alle  $w \in (V \cup T)^*$ : Falls  $S \implies^*_G$  $G_{ab}$ w, dann gilt entweder  $w = a^nSb^n$  oder  $w = a^n b^n$  für ein  $n \in \mathbb{N}$ .

Dazu verwenden wir eine Induktion über die Länge einer Ableitung von S nach w.

Induktionsanfang:  $w = S = a^0 S b^0$ 

Induktionsschritt: Es gelte  $S \Longrightarrow^*_c$  $\overline{G}_{ab}^*$  w $\Longrightarrow_{G_{ab}}$  w', und für w gelte nach der Induktionsvoraussetzung bereits  $w = a^n b^n$  oder  $w = a^n S b^n$ . Außerdem sei  $w \Longrightarrow_{G_{ab}} w'$  eine Ableitung in einem Schritt. Nun ist zu zeigen:  $w' = a^m b^m$ oder  $w' = a^m S b^m$  für irgendein m.

- Fall 1:  $w = a^n b^n$ . Dann konnte keine Regel angewandt werden, da w schon terminal ist, also tritt dieser Fall nie auf.
- Fall 2:  $w = a^nSb^n$ . Dann wurde von w nach w' entweder Regel  $R_1$  oder  $R_2$  angewandt.

Falls  $R_1$  angewandt wurde, dann gilt  $w = a^nSb^n \Longrightarrow_{R_1} a^n aSbb^n =$  $a^{n+1}Sb^{n+1} = w'$ .

Falls  $R_2$  angewandt wurde, dann gilt  $w = a^nSb^n \Longrightarrow_{R_2} a^n\varepsilon b^n = w'$ . Dies Wort ist terminal und hat die geforderte Form a<sup>n bn</sup>.

#### Beweis Forts.

 $\supseteq$ : zu zeigen: Für alle *n* kann a<sup>n</sup>b<sup>n</sup> von G<sub>ab</sub> erzeugt werden: S  $\Longrightarrow^*_G$  $G_{ab}$  $a<sup>n</sup>b<sup>n</sup>$  $\forall n \in \mathbb{N}$ .

Um a<sup>n bn</sup> zu erzeugen, wende man auf S n-mal die Regel R<sub>1</sub> und dann einmal die Regel  $R_2$  an.

#### Definition (Dycksprache)

Gegeben:

- $k \in \mathbb{N}$
- $-\sum_k := \{x_1, \overline{x_1}, x_2 \ldots, x_k, \overline{x_k}\}\$ ein Alphabet mit 2k Symbolen

#### Definition (Dycksprache)

Gegeben:

- $k \in \mathbb{N}$
- $-\sum_{k} := \{x_1, \overline{x_1}, x_2 \ldots, x_k, \overline{x_k}\}\$ ein Alphabet mit 2k Symbolen

Die Dycksprache  $D_k$  ist die kleinste Menge, die folgende Bedingungen erfüllt:

- 1.  $\epsilon \in D_k$ ,
- 2. Falls  $w \in D_k$ , so auch  $x_i w \overline{x_i}$ .
- 3. Falls  $u, v \in D_k$ , so auch uv.

#### Definition (Dycksprache)

Gegeben:

- $k \in \mathbb{N}$
- $-\sum_{k} := \{x_1, \overline{x_1}, x_2 \ldots, x_k, \overline{x_k}\}\$ ein Alphabet mit 2k Symbolen

Die Dycksprache  $D_k$  ist die kleinste Menge, die folgende Bedingungen erfüllt:

- 1.  $\epsilon \in D_k$ ,
- 2. Falls  $w \in D_k$ , so auch  $x_i w \overline{x_i}$ .
- 3. Falls  $u, v \in D_k$ , so auch uv.

Interpretiert man die  $x_i$  als öffnende, die  $\overline{x_i}$  als zugehörige schließende Klammern, so kann man die Dycksprache als die Menge aller korrekten Klammerausdrücke sehen.

- $k=2$
- $\Sigma_2 := \{ [ , ], ( , ) \}$ 
	- $[[()]]](0) \in D_2$
	- $\bullet$  ([)]  $\not\in D_2$
	- $\bullet$  ))  $\not\in D_2$

Walther von Dyck (1856-1934)

• Mathematiker

(Gruppentheorie, Funktionstheorie)

- Herausgeber der Werke von Johannes Kepler
- Hochschulpolitiker
- Erster Rektor der TU München
- Einer der Gründungsväter des Deutschen Museums

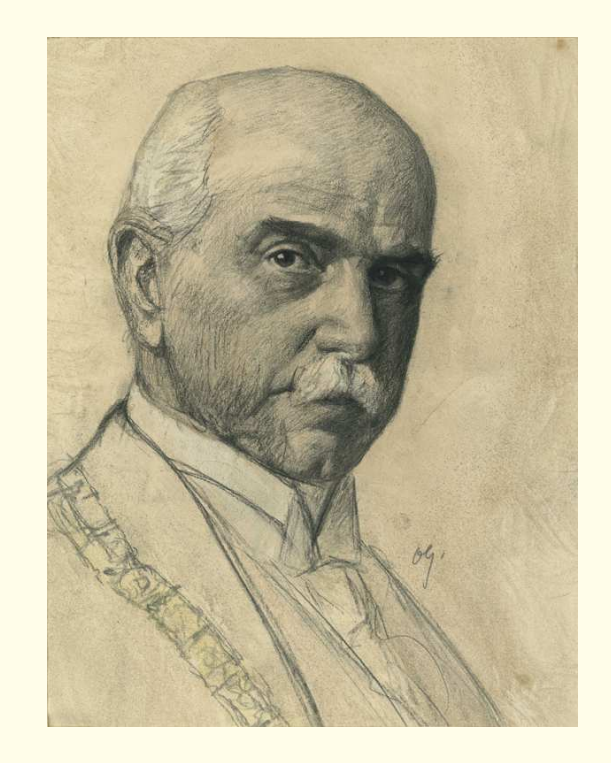

[Foto: Deutsches Museum]

#### Definition (Dycksprache)

Gegeben:

 $k \in \mathbb{N}, \, \Sigma_k := \{x_1, \overline{x_1}, x_2 \ldots, x_k, \overline{x_k}\}$ ein Alphabet mit 2k Symbolen

Die Dycksprache  $D_k$  ist die kleinste Menge, die folgende Bedingungen erfüllt:

- 1.  $\epsilon \in D_k$ ,
- 2. Falls  $w \in D_k$ , so auch  $x_i w \overline{x_i}$ .
- 3. Falls  $u, v \in D_k$ , so auch uv.

Grammatik  $G = (\{S\}, \{x_1, \overline{x_1}, x_2 \ldots, x_k, \overline{x_k}\}, R, S)$  mit  $L(G) = D_k$ 

 $R_1$  :  $S \rightarrow \varepsilon$  $R_2$  :  $S \rightarrow x_1 S \overline{x_1}$  ...  $x_k S \overline{x_k}$  $R_3: S \rightarrow SS$ 

Um zu zeigen, dass  $L(G) = D_k$ , zeigen wir, dass  $L(G)$  die kleinste Menge ist, die folgende Bedingungen erfüllt:

- 1.  $\epsilon \in L(G)$ ,
- 2. Falls  $w \in L(G)$ , so auch  $x_iw\overline{x_i}$ .
- 3. Falls  $u, v \in L(G)$ , so auch uv.

Beweis: an der Tafel.

# **Bis jetzt**

- · Reguläre Ausdrücke.
- · Grammatik.
- · Ableitung
- · die von einer Grammatik erzeugte Sprache.

## Warum Sprachen?

#### Darstellung von Problemen

Fakt: So ziemlich alle Probleme können als Probleme über Sprachen formuliert werden.

## **Warum Sprachen?**

#### **Darstellung von Problemen**

Fakt: So ziemlich alle Probleme können als Probleme über Sprachen formuliert werden.

**Beispiel: Primzahlen** 

Alphabet  $\Sigma_{num} := \{|\}$ Sprache  $L_{\text{primes}} := \{ || \dots || p \text{ prim} \}$  $p$  mal

Eingabealphabet

 $\Sigma = \{0, 1, \ldots, n-1\}$ 

erlaubt Darstellung einer Ganzzahl zur Basis n

#### Eingabealphabet

 $\Sigma = \{0, 1, ..., n-1\}$ 

erlaubt Darstellung einer Ganzzahl zur Basis n

#### **Beispiel:**

- **5 binär: 101**
- $($ oder auch  $11111)$  $5$  unär:  $|||||$

#### Speicheraufwand

 $n$ -äre Darstellung ( $n > 1$ ) einer Zahl k führt zu einer Speicherersparnis:

 $\log_n k$   $(n-\text{ar})$  statt k (unär)

Nur der Schritt von unär auf binär ist wesentlich, denn

$$
\log_n k = \frac{1}{\log_2 n} \cdot \log_2 k = c \cdot \log_2 k
$$

(von binär auf n-är nur lineare Einsparung)

Nächste Vorlesung:

- Darstellung des Erfüllbarkeitsproblems SAT
- Darstellung des Erreichbarkeitsproblems in Graphen